## SOPHOS's Security Threat Report: 2009

วารสารวิชาชีพบัณร์

**้มมไอที** มนวิกา ผคุงสิทธิ์\*

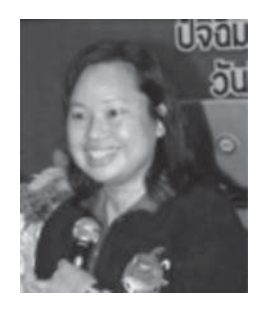

้มุม IT สำหรับนักบัญชีฉบับ*(*เจ๊ะ ัรปภัยคุกคามที่ผู้ใช้คอมพิวเตอร์ควรจะระมัดระวังในปี 2009 นี้ โดยเฉพาะภัยคุกคา $\overline{A}$ น<sub>ิมิ</sub> แบบใหม่ จากรายงานเรื่อง "Security Threat Report: 2009" ซึ่งเป็นรายงานที่ออกโดยบริษัทโซโฟส (Sophos) บริษัทผู้เชี่ยวชาญทางด้านระบบ รักษาความปลอดภัย

.<br>ภัยประการแรกฝั่ $\chi$ .ภัยทุกคามบนเว็บไซต์ Sophos รายงานว่าในช่วง 2-3 ปีที่ผ่านมา แฮกเกอร์ได้มุ่งเ(าริเ บุติมาที่เว็บไซต์มากขึ้น แทนที่จะไปโจมตีเฉพาะระบบอีเมลเพียง ้อย่างเดียว เ/๊บได ังฟี่มีระบบการรักษาความปลอดภัยที่ไม่ดีเท่าที่ควร ก็จะถูกแฮกเกอร์ติดตั้ง ้มัลแวร์) วู้ ผู้ที่เข้าไปเยี่ยมชมเว็บไซต์ดังกล่าวก็จะมีมัลแวร์ติดไปด้วยเป็นของแถม แฮกเกอร์ ู มักจะมุ่งใก\้ ว็บไซต์ที่เป็นที่นิยม เช่น เว็บไซต์ที่ขายบัตรเข้าชมฟุตบอล Euro 2008 เว็บไซต์ ของวัด ซิบุต์นน้ำ และเว็บไซต์ของ Adobe เป็นต้น วิธีการหนึ่งที่แฮกเกอร์ใช้เรียกว่า "SQL Indian Attack" โดยการแทรกโค้ดอันตราย (Malicious Code) ไว้ในฐานข้อมูลที่ประมวลผล ่ หรือกึ่งานตามคำสั่งของโปรแกรมในเว็บไซต์นั้นๆ เมื่อมีข้อมูลเข้า (เช่น ผู้ใช้กรอกข้อมูลใน ึ้นบับฟอร์มบนเว็บ) ที่ไม่ได้รับการตรวจสอบอย่างถูกต้อง โค้ดอันตรายก็จะขัดขวางการทำงาน ้ของฐานข้อมูลตามคำสั่งที่ใส่ไว้ในโค้ด

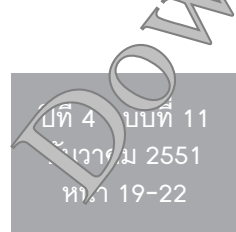

\* Ph.D (Accounting) ผู้ช่วยศาสตราจารย์ประจำ ภาควิชาการบัญชี คณะกรรมการวิชาชีพด้านการศึกษาและเทคโนโลยีการบัญชี สภาวิชาชีพบัญชีฯ เพิ่มขึ้นเกิดจากสแปมเมลซึ่งอาจจะมีไฟล์มัลแวร์แห*ร*่2ะ เช่น เจ้าของอีเมลอาจจะได้รับอีเมล (ที่ดูเสมือนว่าสั่ง(สูง จาก FedEx หรือ UPS แจ้งว่าไม่สามารถส่งพัสตุ<sup>้ง</sup>จ้ ซึ่งในอีเมลนั้นจะมีมัลแวร์ชื่อ Invo-Zip $\nabla$ oja $\bigtriangledown$ Hor $\rightarrow$  ) แนบมาด้วย หรือบางรายได้รับอีเมล (ที่ดูเสมือน ่าส่งมา) จากไมโครซอฟต์เพื่อให้ดาวน์โหลดโป แกริณรับปรุง (Patch) เพื่อ "อุด" ช่องโหว่ จงซองในวาโดยที่จริงๆ ์<br>แล้ว Patch ดังกล่าวเป็นมั่ $\sqrt{42}$ ี่ระเภท EncPk-CZ Trojan หรือมัลแวร์ที่ชื่อ Pusho Nyan ที่แนบมากับอี ูเมลที่ส่งมาเพื่อชักชวนให้\\*้เปปดูภาพเปลือยของนิโคล คิดแมนและแองเจริวา ไอิลิ ซึ่งไมื่อเจ้าของอีเมลเปิดไฟล์ ที่แนบมากับอีเมล (ก็จะµู้นการรับให้มัลแวร์เข้ามาใน เครื่องคอมพิวเต(*ะ*ั

นอกจากกิจ นบโค้ดอันตรายมากับอีเมลแล้ว ยังมี การโจมตีวัดค<sup>ั้ง</sup>เลิงค์ของโค้ดอันตรายไว้ในอีเมลด้วย เพื่อ หลอกให้ผู้ที่ อีเ๊บอีเมลคลิกที่ลิงค์ดังกล่าว เช่น ในเดือน สิงหาคม 2008 มีสแปมเมลที่ส่งข้อความอ้างว่าเป็นข่าว จ่วนจาก MSNBC และ CNN ซึ่งในอีเมลนั้น จะให้ผู้ที่ได้ รับอาลคลิกที่ลิงค์เพื่ออ่านข่าว แต่เมื่อคลิกที่ลิงค์ดังกล่าว ่<br>∧ทนที่จะได้อ่านข่าว กลับถูกนำไปที่เว็บไซต์ที่มีโค้ด ้อันตรายที่ชื่อ Mal/EncPk-DA Trojan ฝังอยู่ ทำให้ระบบ ปฏิบัติการ Windows เสียหาย หรือในวันที่บารัค โอบามา ชนะการเลือกตั้งประธานาธิบดีของสหรัฐอเมริกา ก็มีส แปมเมลส่งมาโดยมีลิงค์ให้คลิกเพื่อชมวิดีโอของโอบามา แต่เมื่อเข้าไปที่เว็บไซต์นั้นแล้ว ข้อมูลจากคอมพิวเตอร์ ของผู้ใช้งานก็จะถูกขโมยและส่งออกไปให้กับเครื่อง Server ซึ่งอยู่ในประเทศยูเครน

้ภัยคุมคามประเภที่สามคือ มัลแวร์ วิธีการที่สำคัญ อีกวิธีหนึ่งที่อาชญากรคอมพิวเตอร์ใช้เพื่อหลอกเอาเงิน ของเหยื่อไปคือ การใช้โปรแกรมป้องกันไวรัสปลอมที่ เรียกกันว่า "Scareware" หรือ "Rogueware" ซึ่งการ โจมตีดังกล่าวจะทำให้เหยื่อคิดว่าเครื่องคอมพิวเตอร์ของ ตนมีปัญหา โปรแกรม Scareware มักจะซ่อนตัวอยู่ใน เว็บไซต์ในรูปของหน้าต่างโฆษณาเล็กๆ (Popup) หรือ ้ไฟล์ที่จะให้ดาวน์โหลด นอกจากนี้ แฮกเกอร์อาจจะส่ง

นอกจากนี้ แฮกเกอร์อาจจะสร้างเว็บไซต์ที่มีโค้ด ้อันตรายขึ้นมาเองโดยใช้บริการของ Web-Hostina ที่ไม่ ได้มีกระบวนการตรวจสอบการสมัครเข้าใช้เว็บไซต์มาก นัก จากนั้นจึงส่งลิงค์ไปที่เว็บต่างๆ เสนอว่ามีโปรแกรม หรือวิดีโอคลิปแจกฟรีเพื่อหลอกให้คนเข้ามาที่เว็บไซต์ที่มี โค้ดอันตราย ประเทศที่เป็นแหล่งแพร่มัลแวร์ในเว็บไซต์ มากที่สุด 3 อันดับแรก คือ สหรัฐอเมริกา จีน และรัสเซีย รายงานของ Sophos อ้างว่าประเทศไทยเป็นแหล่งแพร่ ้มัลแวร์ในเว็บไซต์เป็นอันดับที่ 10 ร้อยละ 85 ของมัลแวร์ จะซ่อนตัวอยู่ในเว็บไซต์ทั่วๆ ไปที่เป็นเว็บไซต์ที่ถูกต้องแต่ ถูกโจมตีโดยแฮกเกอร์

เชื่อหรือไม่ว่า ปัจจัยสำคัญที่ทำให้ภัยคุกคามประเภท นี้แพร่หลายคือ คน ไม่ใช่จุดอ่อนของเว็บไซต์ เพราะ เว็บไซต์ส่วนใหญ่มักจะถูกออกแบบมาเพื่อป้องกันมัลแวร์ และภัยคุกคามในรูปแบบต่างๆ อยู่ในระดับหนึ่ง แต่ผู้ใช้ ระบบมักจะหลีกเลี่ยงขั้นตอนการปฏิบัติบางประการทำ ให้ระบบการป้องกันทำงานได้ไม่เต็มที่ ตัวอย่างเช่น หน่วยงานอาจจะมีโปรแกรม Firewall เพื่อจำกัดการเข้า ถึงเว็บไซต์บางเว็บ แต่ผู้ใช้งานจะใช้โปรแกรมที่สร้าง<sup>((</sup> Proxy ปลอม (Anonymous Proxy) ซึ่งจะปกปิดเลขที่ ประจำเครื่อง (IP Address) และข้อมูลบางอย่าง ~ัน ข้อมูลของเครื่องต้นทาง รวมทั้งปกปิดลักษ*ุ*๛ฑิ์แ√ัจริง ของเว็บไซต์ที่จะเข้าไป ทำให้โปรแกรม Eirewall ของ หน่วยงานยอมให้ผู้ใช้งานเข้าไปในเว็บไซต์อีฏ กกัดการ เข้าถึงได้ ดังนั้น โอกาสที่เครื่องค<sub>ั้</sub>⊾พิวเตอร์และระบบ เครือข่ายของผู้ใช้คอมพิวเตอร์จะไฝ้รับมุนแวร์จึงเพิ่มขึ้น ซึ่งโปรแกรมที่ใช้ทำ IP AddrOs ไดอมหรือ Proxy ปลอมนั้น สามารถหา Dow loao ได้ไม่ยากและที่สำคัญ คือ มักจะแจกฟรี แต่ของพ.ันจะดีมักจะไม่มี จึงควรระวัง ว่าโปรแกรมดังกล่าวอ^้ จะมัไค้ดอันตรายซ่อนอยู่

ภัยประการที่ จะจีอภัยคุกคามทางอีเมล นับจากปี 2005 ภัยคุกควั้งพิแพร่หลายทางอีเมลในรูปแบบของไฟล์ ที่แนบมาจับไขมาได้ลดลง อย่างไรก็ตาม ในช่วงครึ่งปี หลัง ั้งปี 2008 ภัยคุกคามดังกล่าวกลับเพิ่มขึ้น ซึ่ง Sophos วะบุว่าสาเหตุหนึ่งที่ทำให้ภัยคุกคามทางอีเมล

้ภัยคุกคามลำดับถัดมาคือ สแปม ซึ่งยังคงเป็ $\widetilde{\sigma}$ ักุหา ้สำคัญของธุรกิจ Sophos เปิดเผยว่า ร้อยละ 96 อิง ้อีเมลธุรกิจเป็นสแปมเมล เมื่อพิจารณาเป็นรายบ ขุทศ พบว่า ในปี 2008 ประเทศสหรัฐอเมริง)มีส $(\mathcal{A})$ มเม ที่สุด แต่เมื่อพิจารณาเป็นรายภูมิภาคพบ ง 1 ใน 3 ของสแปมทั้งหมดมาจากภูมิภาคเอเ<sup>d</sup>ีย ส<sub>ิน</sub>วัมส่วนใหญ่ มาจากคอมพิวเตอร์ตามบ้าง ที่มีบอง โต 30TNET) นั่น คือการที่คอมพิวเตอร์จำน*่ (*มุน) จุดจบคุมโดยแฮกเกอร์ ถูกสั่งการให้ส่งข้อความ จึงไง ผ่านเครือข่ายโดยที่ เจ้าของเครื่องคอมพิวเปรร์ไม่รู้ทั่ว นอกจากนี้ สแปมยัง แพร่หลายผ่าสาง ใงจิงอยสังคมออนไลน์ (Social Network) และจ<sup>ู</sup>กหม<sub>ัด</sub>ข่าว (Newsletter) เช่นเดียวกับ มัลแวร์

นอุกาก ป้าช้ระบบปฏิบัติการ Windows จะเป็น เป้าห*ูสา*≥้ เล้กของการโจมตีจากภัยคุกคามในรูปแบบ ต่วงจุ่น ซื้อ Sophos ยังเตือนว่า ผู้ที่ใช้ระบบปฏิบัติการ ของ Aeble Mac ก็ไม่ควรนิ่งนอนใจ เนื่องจากพบว่าในปี 2008 มีมัลแวร์ และ Scareware ที่โจมตีผู้ที่ใช้ ึ้งอมพิวเตอร์ของ Mac มากขึ้น ซึ่งสาเหตุมาจากการที่มีผู้ ใช้คอมพิวเตอร์ Mac มากขึ้น เพราะไม่ชอบ Windows Vista ทำให้ยอดขายของ Apple Mac เพิ่มขึ้น นอกจากนี้ ผู้ใช้ Mac มักจะคิดว่าระบบปฏิบัติการของตนไม่ใช่ ้เป้าหมายในการโจมตี จึงไม่ได้มีความระมัดระวังเท่าที่ควร

นอกจากนี้ Sophos ยังได้เตือนถึงกระแสความนิยม ในการใช้โทรศัพท์ไอโฟนของ Apple ซึ่งทำให้เข้าเว็บไซต์ ้ได้เร็วขึ้นและราคาถูกลง แม้ว่าโทรศัพท์ไอโฟนจะยังไม่ใช่ ้เป้าหมายหลักของการโจมตี แต่อีเมลมือถือของ Apple ก็ ้มีจุดอ่อนและบริษัทก็ยังไม่ได้สร้าง Patch ขึ้นมาเพื่อแก้ จุดอ่อนดังกล่าว ดังนั้น ผู้ที่ใช้โทรศัพท์ไอโฟนจึงควรระวัง ว่าอาจจะถูกโจมตีโดยเทคนิคที่เรียกว่า Phishing มากกว่า ่ การถูกโจมตีเมื่อใช้คอมพิวเตอร์เสียอีก เนื่องจากเบราเซอร์ ของไอโฟนจะแสดง URL (ที่อยู่ของไฟล์หรือเว็บไซต์) เพียงบางส่วนใน Address Bar (ตำแหน่งที่ใช้ในการพิมพ์ ที่อยู่ของเว็บไซต์) ทำให้แฮกเกอร์หลอกผู้ใช้ไอโฟนได้ง่าย

ิสแปมเมลที่มี Scareware แนบอยู่ หรืออาจใช้เทคนิคที่ ้เรียกว่า Social Engineering ที่ล่อหลอกให้พนักงานใน องค์กรคลิกไปที่ไฟล์ที่แนบหรือลิงค์เพื่อเข้าไปที่เว็บไซต์ที่ มี Scareware ซึ่งเว็บไซต์ดังกล่าวจะมีโปรแกรมรักษา ความปลอดภัย (ปลอม) พร้อมกับรีวิว (ปลอมๆ อีกเช่นกัน) ของโปรแกรมดังกล่าวว่ามีประสิทธิภาพมากในการกำจัด ไวรัส บางเว็บไซต์ก็จะขโมยรายละเอียดเกี่ยวกับบัตร เครดิตของเหยื่อ Sophos ระบุว่าโดยเฉลี่ยแล้ว มีเว็บไซต์ ู ที่มี Scareware เกิดขึ้นใหม่ 5 เว็บไซต์ทุกวัน บางวันอาจ จะเพิ่มเป็น 20 เว็บไซต์ แม้แต่โปรแกรมรักษาความ ปลอดภัยที่มีชื่อเสียงอย่าง Norton Antivirus และ AVG ก็ ตกเป็นเป้าหมายของการโจมตีด้วย

ที่น่าตกใจคือ Sophos เปิดเผยว่า บริษัทผู้ผลิต ซอฟต์แวร์ที่ถูกต้องตามกฎหมายบางแห่งกลับใช้ Scareware เป็นเครื่องมือในการเพิ่มยอดขาย เช่น ลี ชิน จา อดีตผู้บริหารของบริษัทผู้ผลิตโปรแกรมป้องกันไวรัส ของเกาหลี ได้รับเงินมากกว่า 9.8 ล้านเหรียญในปี 2005 ิจากการหลอกให้ผู้ใช้อินเทอร์เน็ตมากกว่า 1 ล้านรายใช้ โปรแกรมป้องกันสปายแวร์ฟรี โดยโปรแกรมดังกล่าวใจะ แสดงข้อความ (หลอก) ว่าเครื่องคอมพิวเตอร์ของผู้ใช้มี ปัญหาด้านระบบการรักษาความปลอดภัย และ ณ ำให้ผู้ ใช้ซื้อโปรแกรมป้องกันไวรัสจากบริษัทของคร

ในปัจจุบัน มัลแวร์ได้เพิ่มจำนว<u>นจึ้</u>นอย่างรวดเร็ว ผ่านทางอุปกรณ์เก็บข้อมูล เช่น ThunkOri 2 หรือการ์ด หน่วยความจำ การใช้เว็บไซต์โระเภทเครือข่ายสังคม ออนไลน์ (Social Network) เช่น Hi5 หรือ Facebook ก็ ้เป็นอีกทางหนึ่งที่ทำให้มัลแว*่ง*ให<sub>้น</sub>ี้หลาย แฮกเกอร์มักจะ โจมตีเว็บไซต์ดังกล่าวเพื่(ขโม)ชื่อผู้ใช้และรหัสผ่าน และ ใช้ข้อมูลส่วนตัวดังกล่าว<sup>จ</sup>ันการส่งมัลแวร์และสแปมออก ไปตามเครือข่ายเป็ จำนวนมาก นอกจากนี้ แทนที่แฮก เกอร์จะจ้องโจ จึง พาะจุดอ่อนของระบบปฏิบัติการและ เว็บเบราเซอร์ บิจจุบันแฮกเกอร์มุ่งโจมตีไปที่จุดอ่อนของ โปรษารมใช้มีอารใช้งานกันอย่างแพร่หลายมากขึ้น เช่น  $K$ F

อีเมล แม้แต่ระบบเครือข่ายแบบไร้สายก็ควรจะมีการ การเข้าถึงด้วย เนื่องจากแฮกเกอร์อาจจะใช้เทคนิคท<sup>ี่</sup>เรื<sub>่</sub>วิ ว่า Wardriving ในการเสาะหาหน่วยงานที่ใช้ระบบเครือบ เ แบบไร้สายแต่มีจุดอ่อนด้านการรักษาควาร) ลอง (\*ย ถึง ) เข้าไปในระบบคอมพิวเตอร์ของบริษัท ติดตั้งมิล วรและ ขโมยข้อมูลสำคัญไปขาย นอกจากนี้ Sophos Xระบุว่า อีกสาเหตุหนึ่งที่ทำให้ภัยคุกคา ทางอ<sup>ิไ</sup>เทอ<sub>ช</sub>น์ตเพิ่มขึ้น มาจากการที่บางประเทศมี $\left(\bigwedge^{\bullet}$ อไล้ ยุข้อมูลมาเพื่อใช้ ประโยชน์ทางด้านการเมือง กุ~จาแ\้งการทหาร

Sophos สรุปว่าในปี 2009 นี้ ผู้ใช้คอมพิวเตอร์ยังคง ต้องพบกับความ*ห้า* กาย<sup>์ (</sup>นิ่ งรุไองกันและควบคุมความ ปลอดภัยของคอมที่วเตอ ของตน เนื่องจากอาชญากร คอมพิวเตอร์ได้( ้.ศธ วาวมก้าวหน้าของเทคโนโลยีเพื่อ กระทำการทู $\widehat{\tau}$ ติง งกขึ้น การโจมตีจะเพิ่มรูปแบบที่หลาก หลายม $\widetilde{\mathcal{A}^{\infty}}$  การใช้โทรศัพท์มือถือโดยเพิ่มความ สามารถด้าโอโรสื่อสารคล้ายกับคอมพิวเตอร์เปิดโอกาส ให้แฮกเก®ก่อการทุจริตมากขึ้น นอกจากนี้ ภัยคุกคาม งโระเภิหการขโมยข้อมูลส่วนตัวและการทุจริตด้าน ้คยังพิวเตอร์จะยังคงมีอยู่ต่อไปเนื่องจากความผิดพลาด 0ละความไม่ระมัดระวังของผู้ใช้คอมพิวเตอร์ อย่างไร ิฮาร์ดดิสก์เก่าอาจจะกู้ข้อมูลในฮาร์ดดิสก์ขึ้นม∕ุ ณั∕จ้า <sup>0</sup> ก็ตาม บัญหาเหล่านี้จะเบาบางลงถ้าผู้ใช้คอมพิวเตอร์ เตรียมพร้อมด้านการป้องกัน ปฏิบัติตามขั้นตอนในการ รักษาความปลอดภัยอย่างเคร่งครัด และเรียนรู้เพื่อเตรียม รับมือกับภัยคุกคามในรูปแบบต่างๆ

ยิ่งขึ้นว่าเว็บดังกล่าวเป็นเว็บที่ถูกต้อง นอกจากนี้ ผู้ใช้ ไอโฟนจะต้องคีย์ URL เองโดยใช้จอสัมผัส ซึ่งอาจจะคีย์ ได้ยากกว่าคอมพิวเตอร์ ดังนั้น การคลิกที่ลิงค์ก็จะง่าย กว่า

การรั่วไหลของข้อมูล (Data Leakage) ก็เป็นภัย ์ คุกคามอีกประเภทหนึ่งที่ควรระวัง เนื่องจากการทำงานใน รูปแบบปัจจุบัน พนักงานจะสามารถเข้าถึงข้อมูลของ บริษัทได้ทั้งจากภายในและภายนอกสำนักงาน รวมทั้ง บริษัทอาจจะมีเปิดระบบบางส่วนให้ผู้ใช้ภายนอกบางราย ้เข้าถึงข้อมูลได้ เช่น กิจการคู่ค้าและลูกค้า ซึ่งการทำงาน ในรูปแบบดังกล่าวไม่ได้เป็นเรื่องใหม่ ผู้ใช้งานมักจะรู้สึก ว่าเป็นงานประจำที่ทำอยู่เป็นปกติ จึงมักจะไม่ค่อย ระมัดระวัง Sophos เปิดเผยว่า เกือบร้อยละ 30 ของผู้ใช้ ้คอมพิวเตอร์เก็บข้อมูลทางการเงิน ข้อมูลลูกค้า รวมทั้ง ข้อมูลส่วนตัวในอุปกรณ์เก็บข้อมูลประเภท Removable เพราะสะดวกต่อการใช้งาน แต่จะทำให้ข้อมูลรั่วไหลได้ ้มากกว่าการโดนโจมตีด้วยโค้ดอันตราย นอกจากนี้ ยังพบว่า มีความต้องการซื้อ Hard Disk เก่าทางเว็บไซต์ของ eBay มากขึ้น เนื่องจากบางบริษัทเมื่อเลิกใช้คอมพิวเตอร์แล้ว $\mathfrak l$ จะนำคอมพิวเตอร์เก่าไปประมูลขายทาง eBay ผู้ที่ซื้อ บริษัทไม่ได้ลบข้อมูลที่อยู่ในฮาร์ดดิสก์ด้วยวิธีล*ะข*ี้ถ่า <u>ร</u>

้วิธีการป้องกันการรั่วไหลของข้อมูลที่<u>\*</u>^จัญคือ<sup>)</sup> ควร จะเข้ารหัสข้อมูลที่สำคัญ รวมทั้งจำกัดHrea ถึงระบบ ้คอมพิวเตอร์ สื่อที่ใช้ในการเก็บข้อมู่ อูปกรณ์ต่างๆ และ

**JAP**